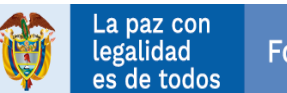

#### **PATRIMONIO AUTÓNOMO FONDO COLOMBIA EN PAZ PA-FCP AVISO DE CONVOCATORIA**

El Consorcio FONDO COLOMBIA EN PAZ 2019**,** actuando como vocero y administrador del Patrimonio Autónomo Fondo Colombia en Paz PA-FCP, convoca a los interesados a participar en el proceso de selección de contratista por la modalidad de **Convocatoria Abierta No. 018 de 2021**, la cual tiene las siguientes características:

### **OBJETO**

*"PRESTAR LOS SERVICIOS DE INTERVENTORÍA TÉCNICA, ADMINISTRATIVA, JURÍDICA Y FINANCIERA PARA LOS CONTRATOS DE LOS PROCESOS QUE ADELANTE LA SUBCUENTA DE PRIMERA INFANCIA DEL FONDO COLOMBIA EN PAZ.".*

### **MODALIDAD DE SELECCIÓN Y JUSTIFICACION DE LA MISMA.**

Para la presente contratación procede la modalidad Convocatoria Abierta en virtud de lo dispuesto en el numeral 9.5.1.1 del Manual de Contratación del FCP, y cuyo texto establece: "*Modalidad de contratación competitiva en la que pueden presentar ofertas todas las personas naturales o jurídicas que cumplan las condiciones de la respectiva convocatoria, para la contratación de bienes o servicios que requieran las entidades ejecutoras."* y el numeral 9.5.1.2 del precitado manual, que establece: *"Procedencia Es la regla general de selección, salvo que se justifique la Contratación por Convocatoria Cerrada o se encuentre enmarcada dentro de las causales de la Contratación Directa"*

#### **PLAZO DE EJECUCIÓN:**

El plazo de ejecución del contrato es por el termino de Diez (10) meses y quince (15) días, contados a partir de la suscripción del acta de inicio, previo cumplimiento de los requisitos de perfeccionamiento y ejecución del contrato.

# **PRESENTACIÓN DE LAS OFERTAS:**

En el día y hora señalados en el cronograma de actividades, en acto público se llevará a cabo el cierre del presente proceso de selección.

Igualmente, se aceptarán las propuestas que se radiquen antes de la fecha y hora señalada en el cronograma para el cierre.

El P.A. FCP, bajo la plataforma -OneDrive- garantizará el recibo de las propuestas por parte de los interesados dentro de la convocatoria, las cuales se presentarán en un solo archivo que incluya la totalidad de la documentación exigida en el análisis preliminar del respetivo proceso, en formato cifrado bajo el programa denominado Kleopatra, teniendo en cuenta los lineamientos técnicos establecidos en el instructivo de presentación de las propuestas anexo a este documento.

La clave para la apertura del archivo cifrado solo será suministrada en la audiencia de apertura de propuestas y cierre del proceso, reglada más adelante.

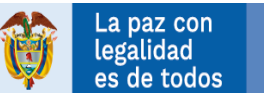

En adición al archivo contentivo de la propuesta, el cual estará cifrado, se debe remitir comunicación separada en PDF, bajo el formato denominado Radicación Digital de Propuesta (anexo) el cual indicará claramente:

- a) Que la propuesta es dirigida al PATRIMONIO AUTÓNOMO FONDO COLOMBIA EN PAZ.
- b) Identificación del proceso (convocatoria abierta o cerrada y número y año de la misma).
- c) Nombre o razón social del proponente.
- d) Nombre del representante legal o persona facultada para presentar la propuesta.
- e) Dirección y domicilio del proponente.
- f) Números de teléfono fijo y celular del del proponente.
- g) Correo electrónico
- h) Autorización para participar en el acto de apertura de propuestas y cierre del proceso

La información adicional sobre la presentación de las propuestas está contenida en el Análisis Preliminar, en su numeral 2.18.

# **PRESUPUESTO OFICIAL ESTIMADO**

El PA-FCP, cuenta con un presupuesto total que asciende a la suma de **CUATROCIENTOS OCHENTA Y DOS MILLONES QUINIENTOS TREINTA MIL NOVENTA Y DOS PESOS M/CTE (\$482.530.092).** El referido valor incluye IVA y cualquier otra clase de impuesto que se cause o llegare a causar, al igual que todos los costos directos e indirectos que se ocasionen en virtud de la ejecución de este.

# **ENUMERACIÓN Y BREVE DESCRIPCIÓN DE LAS CONDICIONES PARA PARTICIPAR EN EL PROCESO**

Se informa que los requisitos habilitantes para participar en el presente proceso de selección están contenidos en el Análisis Preliminar, siendo estos de orden jurídico, técnicos y financieros.

#### **CRONOGRAMA DEL PROCESO:**

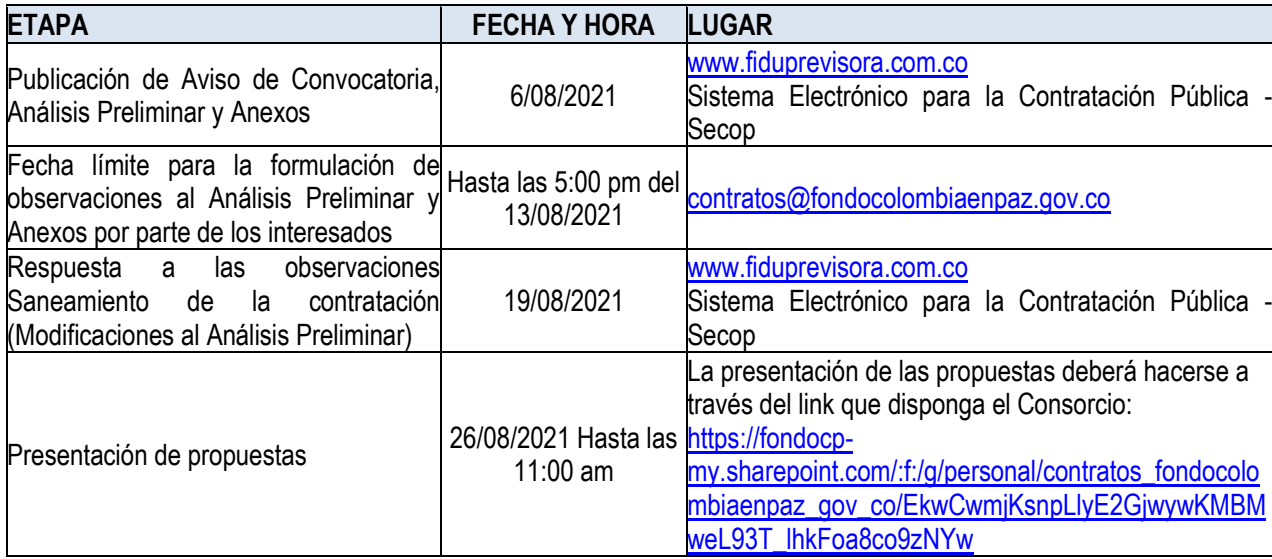

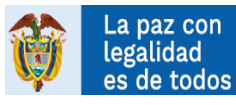

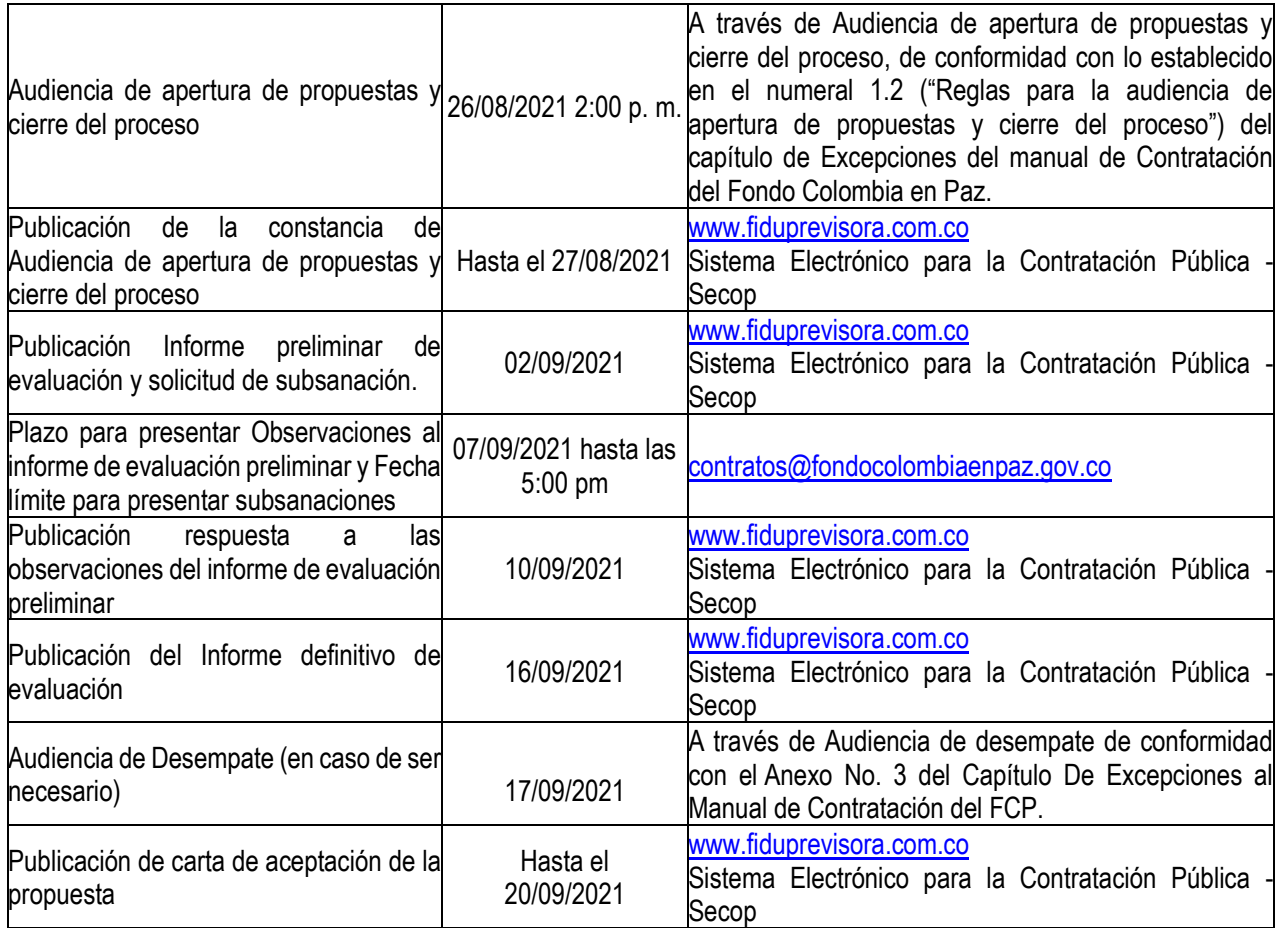

# **ATENCIÓN A LOS INTERESADOS**

El interesado podrá presentar sus comunicados según lo establecido en el análisis preliminar de la convocatoria y lo indicado en el capítulo de excepciones del manual de contratación del Fondo Colombia en Paz.

El presente aviso se emite y publica a los cinco (05) días del mes de agosto de 2021.